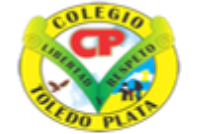

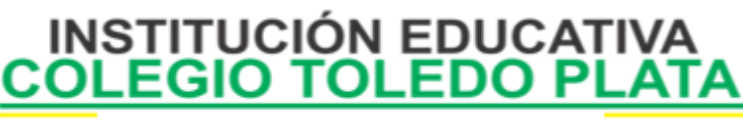

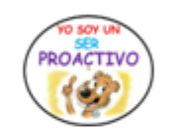

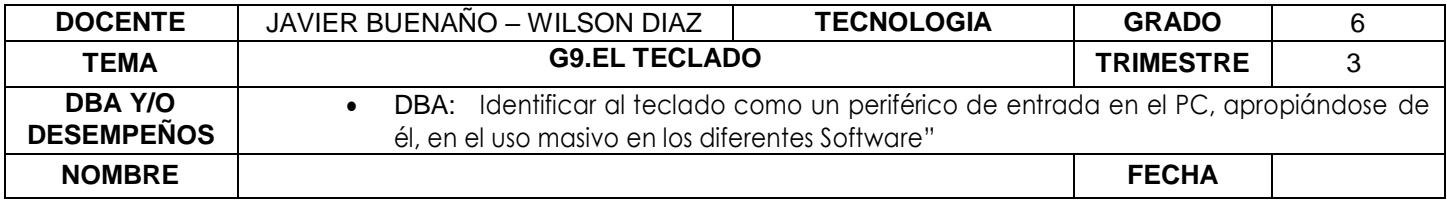

**EXPLORACION**: Cómo ha contribuido la tecnología a través de la historia en la evolución de la información contenida en diferentes sistemas o dispositivos de entrada de datos en las computadoras.

Observar el siguiente video:<https://www.youtube.com/watch?v=e1YPNz1ePhQ>

### **APROPIACION DEL CONOCIMIENTO** HISTORIA DEL TECLADO

La disposición de las teclas se remonta a las primeras máquinas de escribir, las cuales eran enteramente mecánicas. Al pulsar una letra en el teclado, se movía un pequeño martillo mecánico, que golpeaba el papel a través de una cinta impregnada en tinta. Al escribir con varios dedos de forma rápida, los martillos no tenían tiempo de volver a su posición por la frecuencia con la que cada letra aparecía en un texto. De esta manera la pulsación era más lenta con el fin de que los martillos se atascaran con menor frecuencia.

Sobre la distribución de los caracteres en el teclado surgieron dos variantes principales: la francesa [AZERTY](http://es.wikipedia.org/wiki/AZERTY) y la alemana [QWERTY.](http://es.wikipedia.org/wiki/QWERTY) Ambas se basaban en cambios en la disposición según las teclas más frecuentemente usadas en cada idioma. A los teclados en su versión para el idioma español además de la **Ñ**, se les añadieron los caracteres de acento agudo (*´*), grave (*`*) y circunflejo (*^*)), además de la cedilla (*Ç*) aunque estos caracteres son de mayor uso en francés, portugués o en catalán.

Cuando aparecieron las máquinas de escribir eléctricas, y después los ordenadores, con sus teclados también eléctricos, se consideraron seriamente modificar la distribución de las letras en los teclados, colocando las letras más corrientes en la zona central; es el caso del Teclado Simplificado Dvorak. El nuevo teclado ya estaba diseñado y los fabricantes preparados para iniciar la fabricación. Sin embargo, el proyecto se canceló debido al temor de que los usuarios tuvieran excesivas incomodidades para habituarse al nuevo teclado, y que ello perjudicara la introducción de las computadoras personales, que por aquel entonces se encontraban en pleno auge.

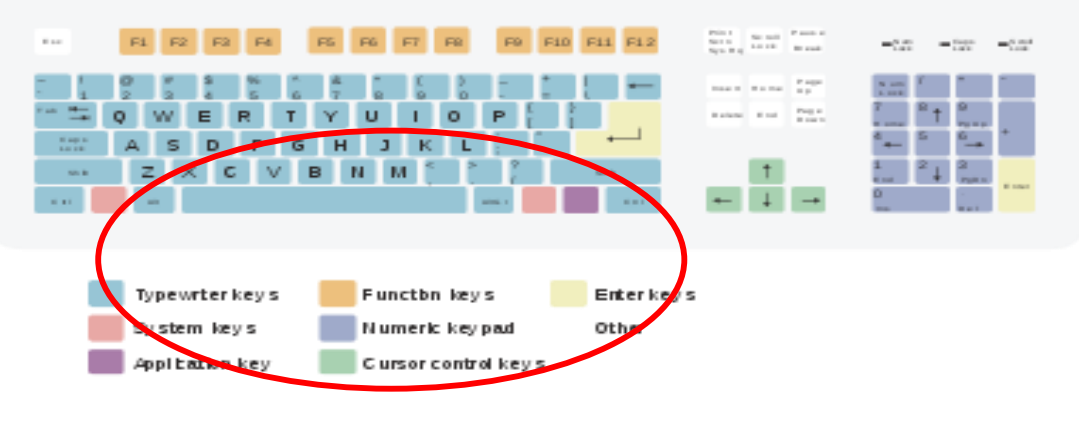

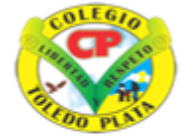

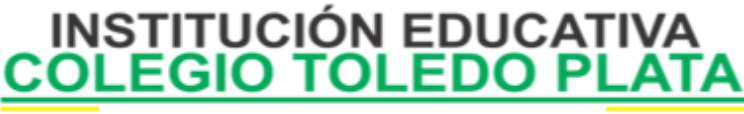

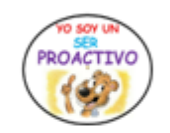

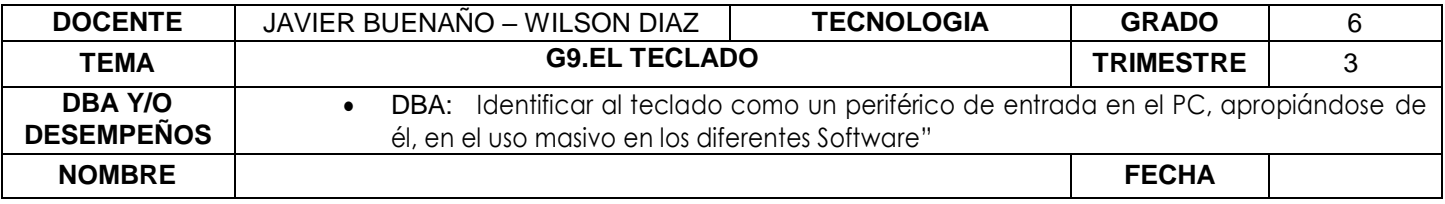

#### 모

Teclado QWERTY de 102 teclas con distribución Inglés de Estados Unidos

### **CLASIFICACION DE LOS TECLADOS**

En el mercado hay una gran variedad de teclados. Según su forma física:

- h.a *Teclado XT de 83 teclas*: se usaba en el PC XT (8086/88).
- h.b *Teclado AT de 83 teclas*: usado con los PC AT (286/386).
- h.c *Teclado expandido de 101/102 teclas*: es el teclado actual, con un mayor número de teclas.
- h.d *Teclado Windows de 103/104 teclas*: el teclado anterior con 3 teclas adicionales para uso en Windows.
- h.e *Teclado ergonómico*: diseñados para dar una mayor comodidad para el usuario, ayudándole a tener una posición más relajada de los brazos.
- h.f *Teclado multimedia*: añade teclas especiales que llaman a algunos programas en el computador, a modo de acceso directo, como pueden ser el programa de correo electrónico, la calculadora, el reproductor multimedia, etc.
- h.g *Teclado inalámbrico*: suelen ser teclados comunes donde la comunicación entre el computador y el periférico se realiza a través de rayos infrarrojos, ondas de radio o mediante [bluetooth.](http://es.wikipedia.org/wiki/Bluetooth)
- h.h *Teclado flexible*: Estos teclados son de plástico suave o silicona que se puede doblar sobre sí mismo. Durante su uso, estos teclados pueden adaptarse a superficies irregulares, y son más resistentes a los líquidos que los teclados estándar. Estos también pueden ser conectados a dispositivos portátiles y teléfonos inteligentes. Algunos modelos pueden ser completamente sumergidos en agua, por lo que hospitales y laboratorios los usan, ya que pueden ser desinfectados

## **BLOQUES DEL TECLADO**

**Normalmente losa teclados contienen 5 bloques, distribuidos de la siguiente manera:**

- **A) BLOQUE DE FUNCIÓN:** compuesto por 12 teclas que van desde la F1, hasta la tecla F12, tal y como no lo muestra el ejemplo:
- **B) BLOQUE ESPECIAL:** conformado por 9 teclas que solemos encontrar entre el bloque de función y el bloque numérico

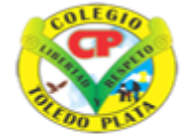

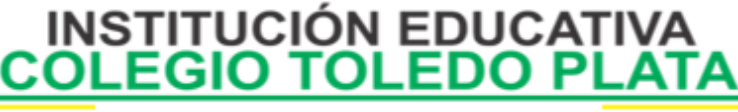

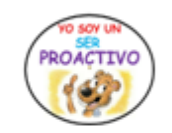

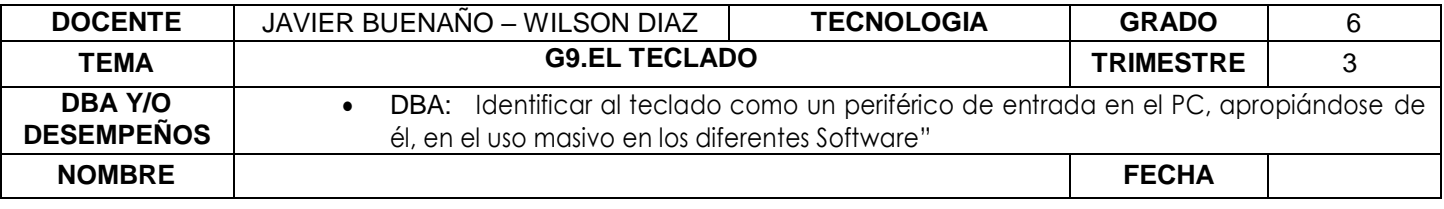

- **C) BLOQUE NUMÉRICO:** conformado por 17, que en su mayoría son números
- **D) BLOQUE CURSOR:** Conformado solamente por 4 teclas con cuatros flechas que señalan hacia la izquierda, derecha, arriba y hacia abajo
- **E) BLOQUE ALFANUMÉRICO:** generalmente en los teclados de escritorio son un total de 61 teclas, llamado así porque tiene el alfabeto y números y ocupan el 70% de todo el teclado.

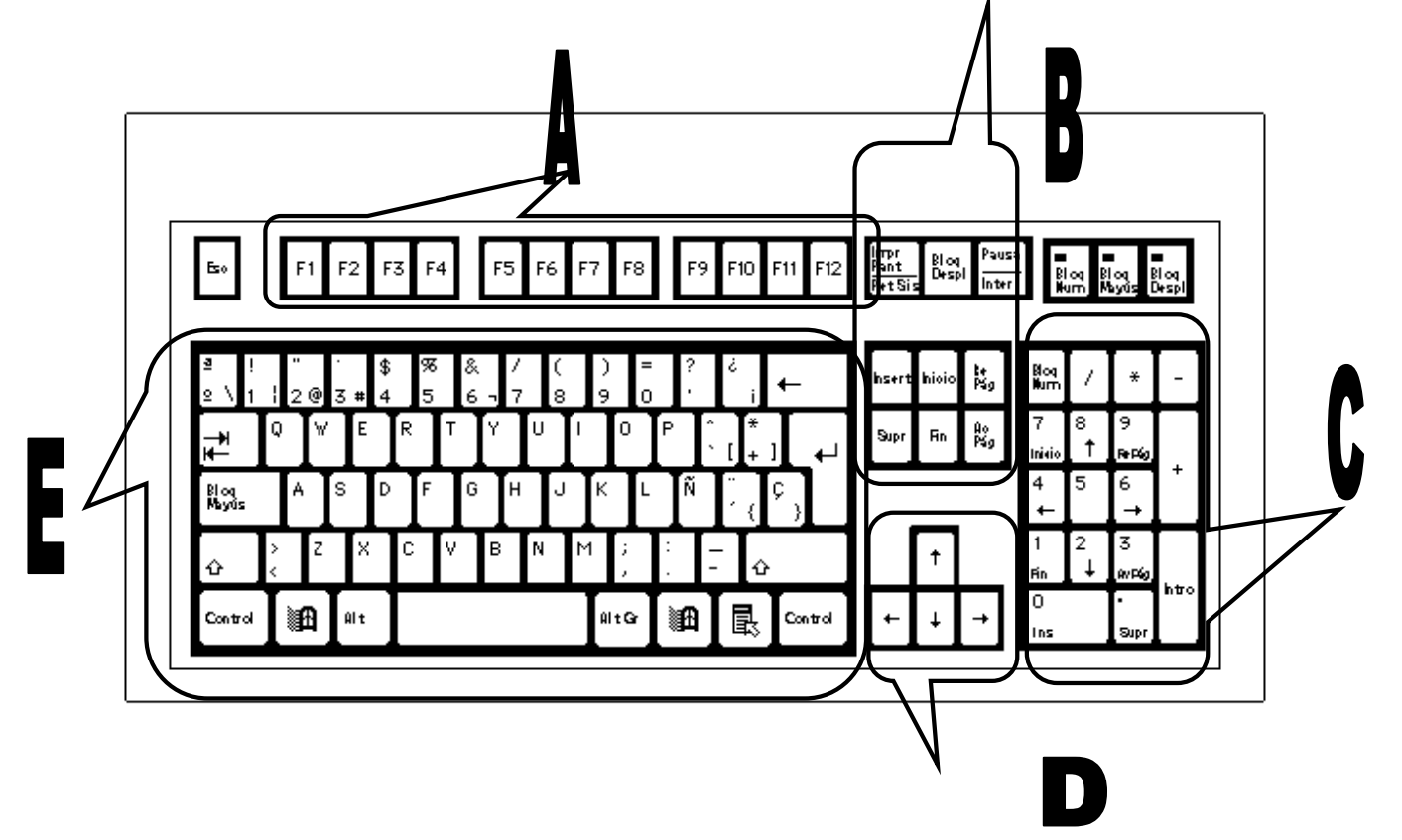

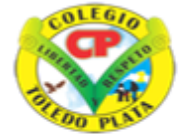

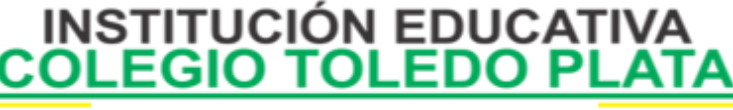

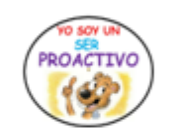

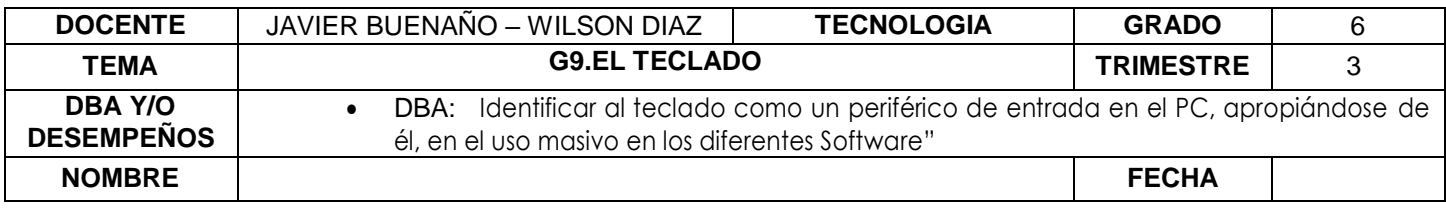

# **APLICACIÓN DEL CONOCIMIENTO**

Y en base a la teoría anterior escribiremos las preguntas y contestaremos el siguiente cuestionario:

- 1. Según la distribución del teclado diga la mostrada por Francia y por Alemania
- 2. De acuerdo a la guía explique la clasificación de los teclados.
- 3. Mencione el nombre de los 5 bloques que conforman el teclado
- 4. Enuncie cuantas teclas conforman cada bloque del teclado
- 5. Haciendo la suma de todas estas cantidades, diremos cuanto es el total de teclas de un teclado.
- 6. DIBUJAR, corta o pegar el teclado e identificar cada una de sus partes .
- 7. Coloree de color amarillo el **BLOQUE de FUNCIÓN**

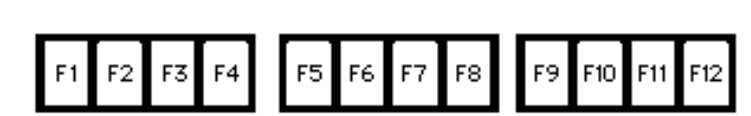

8. Coloree de color rojo el **NUMÉRICO**

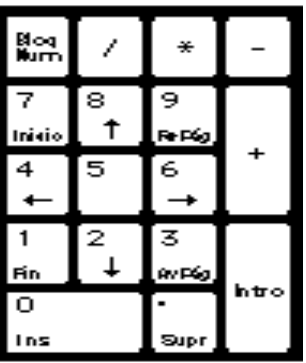

9. Coloree de color azul el **BLOQUE ESPACIAL**

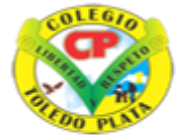

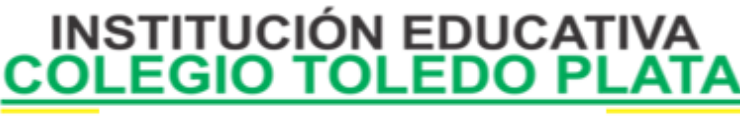

**YO SOV PROACTIVO** 

Creado por Decreto Nº 029 de enero 26 de 2005 Aprobado por Resolución nº 003341 de noviembre 17 de 2009 Nit, 807000645-8 DANE 154001008975

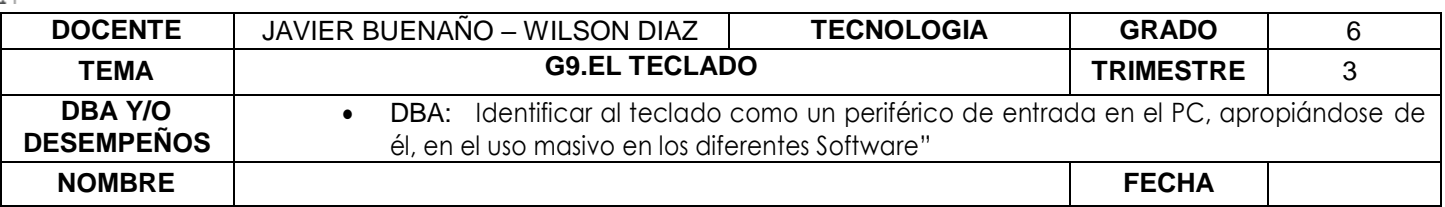

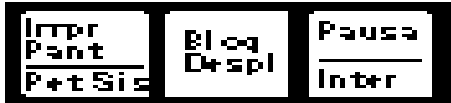

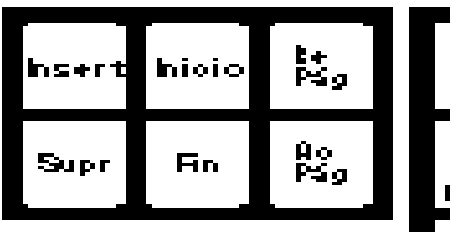

10.Coloree de color verde el **BLOQUE CURSOR**

11.Coloree de color gris el **BLOQUE ALFANUMÉRICO**

Cevole

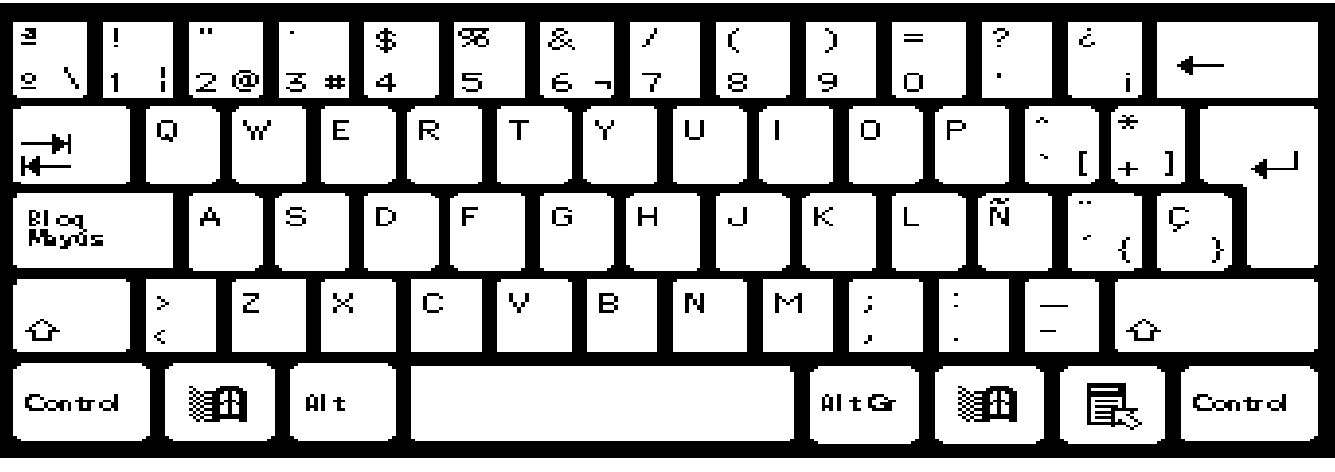

J Buenaño W